## **Verarbeiten von Punktwolken mit QGIS und OS-Tools**

## …in Arbeit…

QGIS beherrscht noch keinen Umgang mit Punktwolken [\(ist aber in Arbeit!\)](https://north-road.com/2020/08/24/announcing-the-point-cloud-data-in-qgis-crowdfunding-campaign/). In Kombination mit anderen Tools lässt sich aber durchaus alles ermöglichen. So kann man LAZ in LAS mit Hilfe der LASTools wandeln, in SAGA öffnen (und visualisieren), umwandeln und als DGM/DEM/CHM etc. abspeichern welche sich wiederum in QGIS weiterverarbeiten lassen…

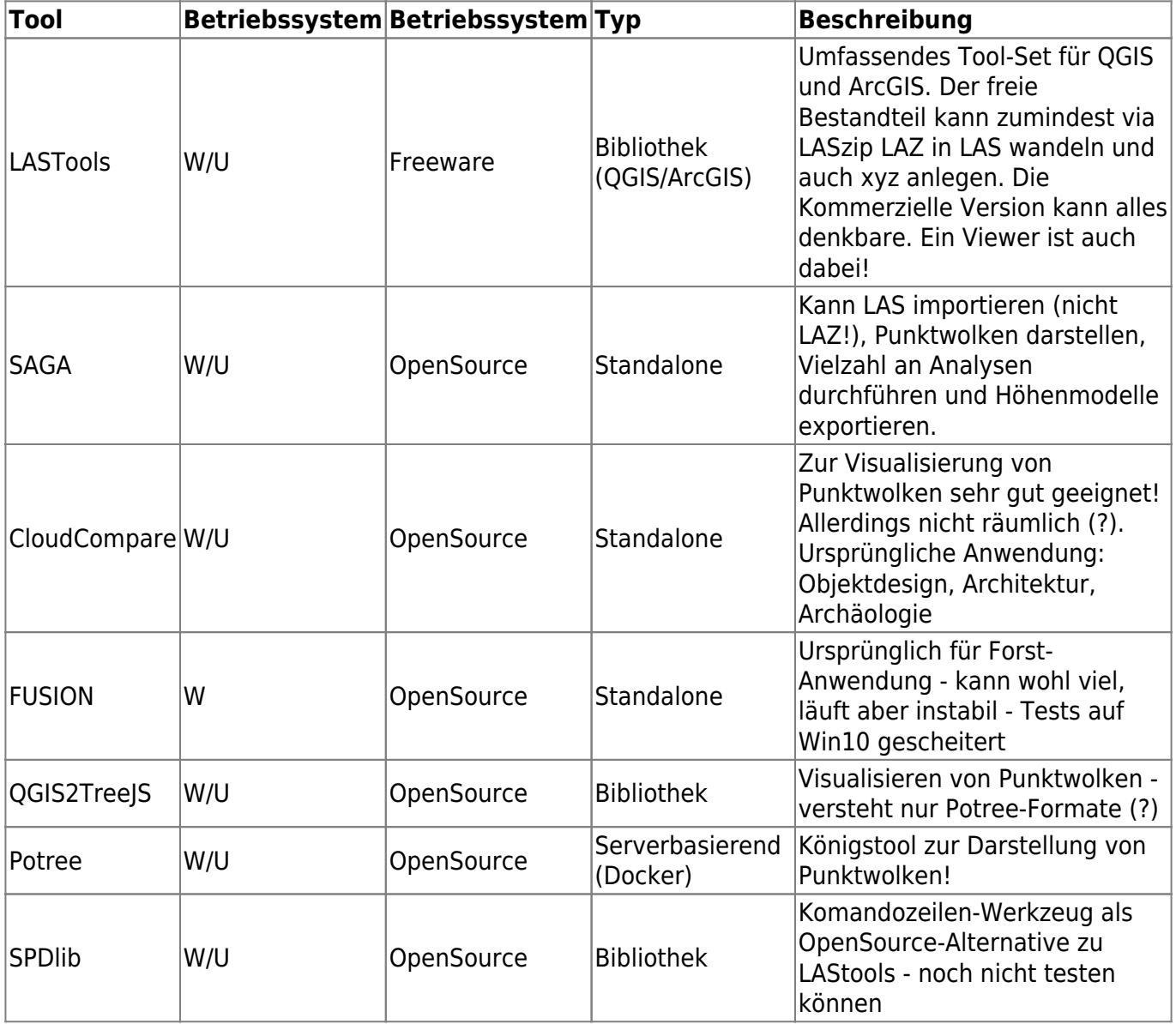

From:

<https://lernplattform.map-site.de/> - **Lernplattform für OpenSource GIS**

Permanent link:

**[https://lernplattform.map-site.de/doku.php/qgis/advanced/d\\_spezialthemen/punktwolken-mit-os-tools?rev=1639553294](https://lernplattform.map-site.de/doku.php/qgis/advanced/d_spezialthemen/punktwolken-mit-os-tools?rev=1639553294)**

Last update: **2022/09/09 23:44**

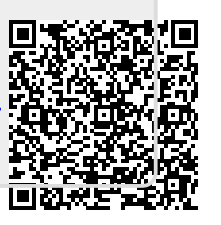